# **NOVINKY A ZMĚNY v systému COLOSSEUM Nová verze 12.01.00**

### **1. Klient**

#### **Všeobecné**

- Nastavení sdílení předplatného pro internet na datum a čas.
- Volba měny v Moneyboxu při úhradě prodeje.

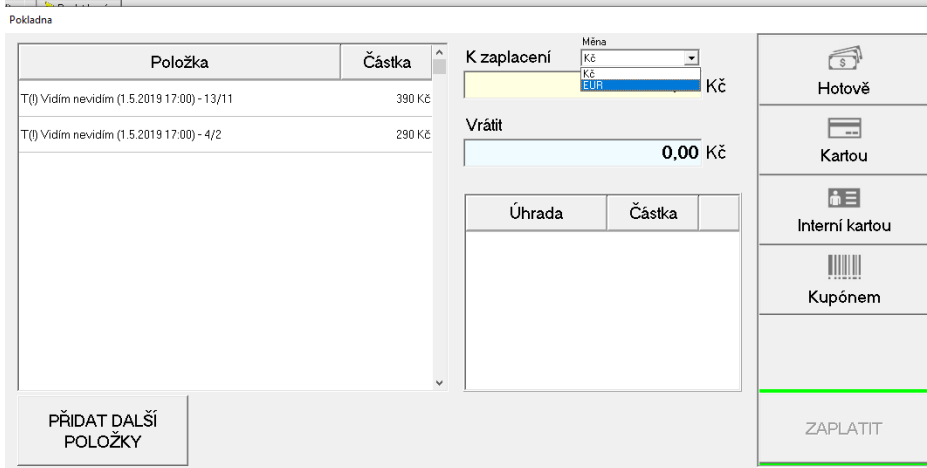

• Přehled přidružených faktur v detailu faktury.

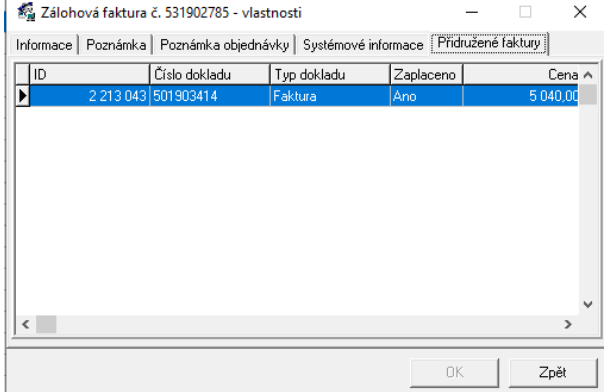

- Tlačítko na zrušení nastavení filtru v přehledových seznamech jako jsou Objednávky, Rezervace, Adresář, atd. (Dole vlevo)  $\mathbf{Z}$
- Operace s kupony nově umí dohledat také kupony uplatněné v aktivní rezervaci nebo objednávce. Zobrazuje se číslo rezervace/objednávky, ve které je uplatněn. (i neuhrazené!)
- Předělání okna pro osoby v kampani zrušeno zdlouhavé přesouvání kontaktů.
- Tisk sestavy "Výpis vstupenek" v okně hledání vstupenek.
- Zobrazení všech blokací v popup menu na tlačítku BLOKACE, přidání (R) před název u redukující blokace.

# **Prohlídkové vstupenky**

- Nové nastavení v MENU, vše je vázáno na stanici:
	- o Po otevření pokladny nečasovaných prohlídek se automaticky vybere poslední prodaný okruh
	- o Tisk vstupenek po prodeji upraven, aby už opravdu nemohli vybrat špatně
	- o Prodej pouze jednoho okruhu (lze vybrat jen jeden okruh)
	- o Manuální zadání národnosti návštěvníka (lze zadat pořadí národnosti)
- Nové moduly a funkcionalita
	- o Kombinace okruhů
	- o Časované ceníky
- Předělání okna zadávání cen k okruhu (pro jednodušší zadávání)
- Kopírování nastavení okruhů a cen za okruhy
- Povolení nastavení měn

### **2. WebSale 2.0**

- Rozšířená podpora cizích měn. Vouchery | kupóny lze prodávat jen ve výchozí měně.
- Zrušen CoolTicket